### **UNIVERSIDADE ESTADUAL DE CAMPINAS FACULDADE DE ENGENHARIA ELÉTRICA E DE COMPUTAÇÃO**

## **EE882 – LABORATÓRIO DE COMUNICAÇÃO I**

# **EXPERIÊNCIA 3**

## **MODULAÇÃO EM AMPLITUDE**

**Profs. Bruno Masiero, Michel Yacoub**

**Segundo Semestre de 2016**

### **Parte Teórica**

#### **1. INTRODUÇÃO**

Modulação é definida como a alteração sistemática de uma forma de onda, chamada portadora ou sinal modulado, de acordo com as características de uma outra forma de onda, chamada de sinal modulante ou mensagem. O objetivo fundamental da modulação é produzir uma onda modulada, portadora de informação, cujas propriedades sejam mais adequadas para a transmissão da informação por um canal de comunicações. Os tipos mais comuns de modulação são mostrados a seguir.

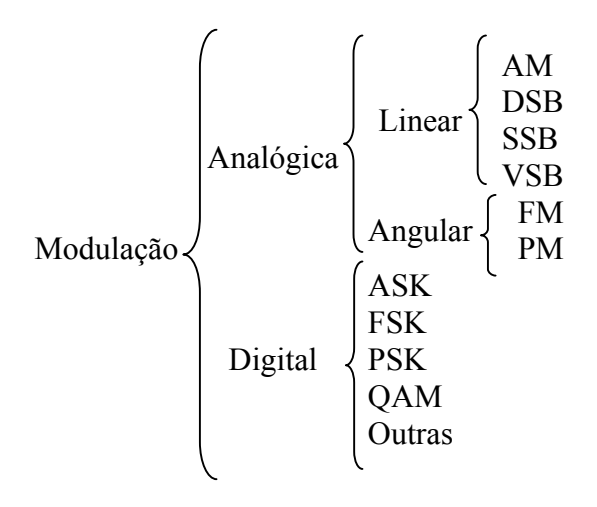

A transmissão de informação utilizando-se de modulação possui várias vantagens, tais como mais fácil radiação do sinal de informação que se deseja transmitir, maior número de sinais que podem ser transmitidos simultaneamente através de um mesmo meio de transmissão, recepção destes sinais sem que haja interferência entre eles, redução de interferências, entre outras. Dentre os vários tipos de modulação analógica empregados na prática, o esquema AM (*Amplitude Modulation*) ainda é uma das mais utilizadas e difundidas. A modulação em amplitude consiste em se transmitir a informação através da variação da amplitude da onda portadora. Assim, o sinal de informação (onda modulante) tem seu espectro de freqüência deslocado para uma região em torno da freqüência da portadora. Pode-se, então, concluir que a freqüência da portadora deve ser bem maior que a variação máxima de freqüência do sinal de informação para que não haja sobreposição de espectros.

#### **2. PROCESSO AM**

Em AM, a envoltória da portadora modulada possui o mesmo formato do sinal de informação. A expressão geral de uma onda modulada em amplitude é então dada por:

$$
x_C(t) = A_C[1 + mx(t)]\cos(\omega_C t)
$$
  
=  $A(t)\cos(\omega_C t)$ , (1)

onde  $A_c \cos(\omega_c t)$  é a portadora não modulada;

- $f_c = \omega_c / 2\pi$  é a freqüência da portadora;
- *A <sup>c</sup>* é uma constante;
- $x(t)$  é o sinal modulante (informação);

*m* é uma constante denominada índice de modulação.

Observe que  $x_c(t)$  é uma cossenóide cuja amplitude  $A(t) = A_c[1 + m \cdot x(t)]$  varia linearmente com  $\ddot{\phantom{1}}$ o sinal *x(t)*. Para efeito de análise, vamos considerar que a máxima variação de amplitude do sinal *x(t)* seja igual à unidade, isto é, *|x(t)*| ≤ 1. A Figura 1 mostra o diagrama básico de um modulador AM, a forma de onda do sinal de informação  $x(t)$  e a onda modulada  $x_c(t)$ . Note que a onda modulada *xc(t)* é obtida pela multiplicação direta da portadora por [*E* + *x(t)*]. Deve-se fazer com que a constante *E* seja sempre maior ou igual à máxima variação de amplitude do sinal modulante. Neste caso particular,  $E \geq 1$ .

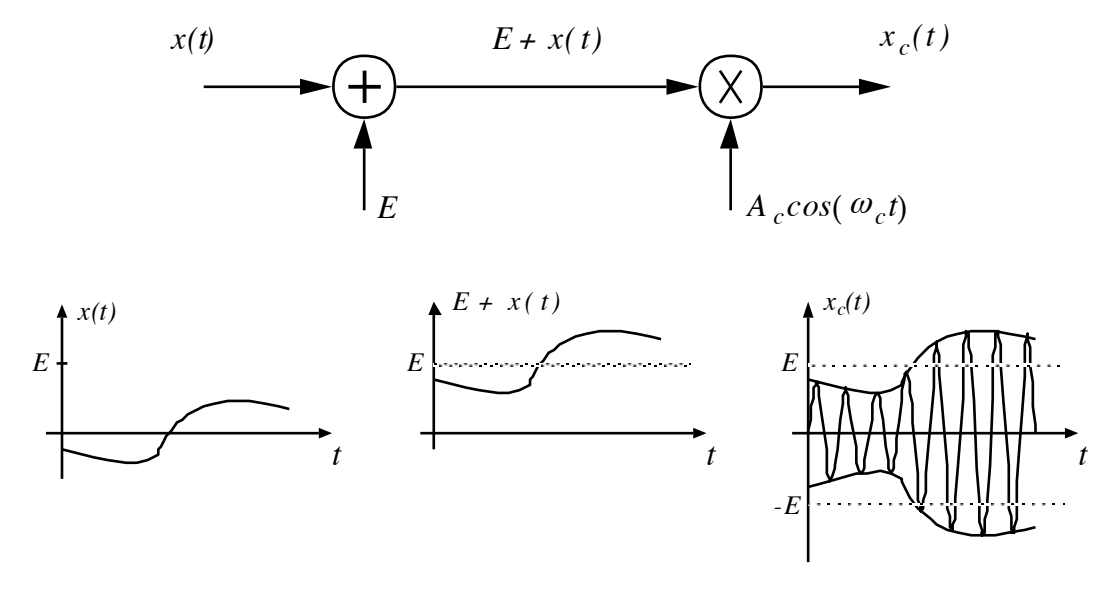

Figura 1: Diagrama básico de um modulador AM.

A multiplicação mostrada na Figura 1 é conseguida, na prática, com a utilização de elementos não-lineares, tais como chaves, dispositivos de lei quadrática e multiplicadores analógicos.

#### **2.1. Modulador AM por Chaveamento**

O esquema básico do modulador AM por chaveamento é mostrado na Figura 2. O chaveamento é essencialmente uma operação não-linear que gera componentes espúrias de freqüência adicionais àquelas do sinal de entrada. A chave *S* abre e fecha com frequência *fc*, a frequência da portadora. Quando a chave *S* está fechada, *xs(t)* = 0, enquanto que, quando *S* está aberta, *xs(t)* acompanha a variação do sinal de entrada *E* + *x(t)*, a menos de uma queda de tensão provocada pelo resistor *R*. A presença do resistor *R* no circuito impede que se dê um curto na fonte quando *S* encontra-se fechada. Para efeito de análise, assumimos que a impedância de entrada do filtro passa-faixa é muito maior que o valor de *R*. Podemos, então, considerar que a queda tensão sobre o resistor seja desprezível.

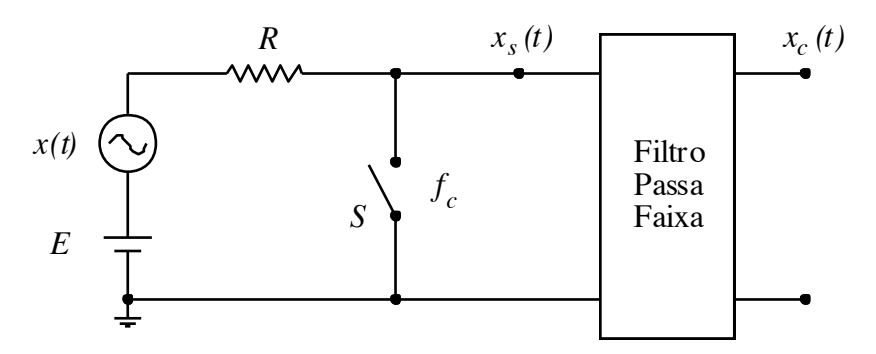

Figura 2: Modulador por chaveamento.

A Figura 3 mostra como o sinal  $x_s(t)$  é obtido a parir do chaveamento do sinal  $E + x(t)$ . O sinal *xs(t)* pode ser visualizado como a multiplicação do sinal *E* + *x(t)* por uma onda *s(t)*, que representa a função desempenhada pela chave *S*. A função *s(t)* assume o valor 1 se a chave está aberta e 0 se a chave está fechada. Assim, *xs(t)* é dado por

$$
x_{s}(t) = [E + x(t)]s(t)
$$
\n(2)

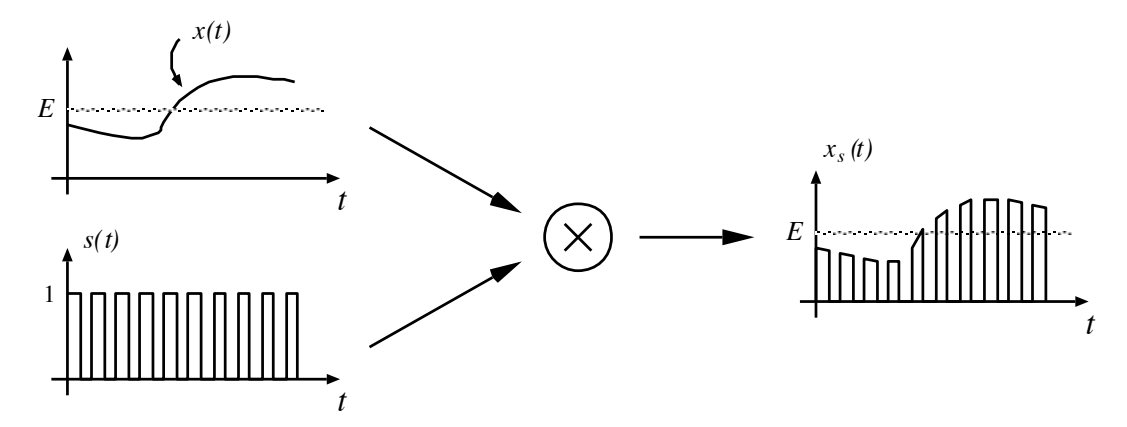

Figura 3: Sinal  $x_s(t)$  obtido a partir de  $[E + x(t)]$  e  $s(t)$ .

Como *s(t)* é periódica, ela pode ser desenvolvida em série de Fourier, conforme a Equação (3), onde a simetria escolhida é par.

$$
s(t) = \frac{1}{2} + \frac{2}{\pi} \cos(\omega_c t) - \frac{2}{3\pi} \cos(3\omega_c t) + \frac{2}{5\pi} \cos(5\omega_c t) - \dots
$$
 (3)

Substituindo-se (3) em (2), temos

$$
x_{s}(t) = [E + x(t)]\frac{1}{2} + [E + x(t)]\frac{2}{\pi}\cos(\omega_{C}t) - [E + x(t)]\frac{2}{3\pi}\cos(3\omega_{C}t) + ...
$$
 (4)

O espectro correspondente à Equação (4) é mostrado na Figura 4. Se utilizarmos um filtro passafaixa centrado na frequência de portadora *fc* e largura de faixa conveniente, obtemos o sinal modulado AM. Note que na saída do filtro passa-faixa as componentes situadas fora da faixa do filtro são suprimidas. Assim, o sinal resultante na saída do filtro é dado por

$$
x_{s}(t) = [E + x(t)] \frac{2}{\pi} \cos(\omega_{c} t)
$$
  
\n
$$
= A_{c} [1 + m x'(t)] \cos(\omega_{c} t),
$$
  
\n
$$
A_{c} = E \frac{2}{\pi}, m = \frac{|x(t)_{\text{max}}|}{E} e^{-x'(t)} = \frac{x(t)}{|x(t)_{\text{max}}|}.
$$
  
\n
$$
FPF
$$
  
\nFPF  
\n
$$
f_{c}
$$
 (5)

Figura 4: Espectro do sinal *xs(t)*.

#### **2.2. Implementação de Moduladores por Chaveamento**

Para realizar o chaveamento, como descrito na seção anterior, pode-se utilizar uma ponte de diodos como mostrado na Figura 5. Alternativamente, pode-se utilizar também FETs, MOSFETs, chaves integradas, etc.

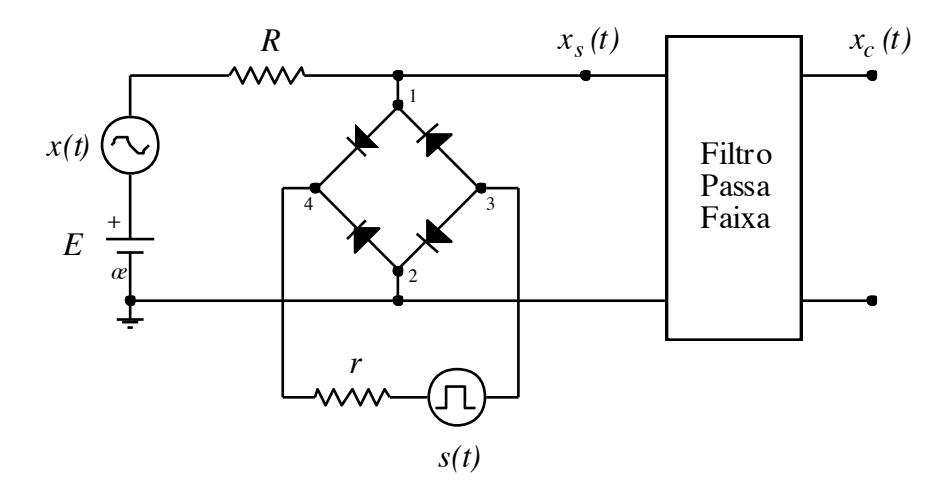

Figura 5: Circuito de chaveamento de tensão usando uma ponte de diodos.

O comando de condução de corrente pela ponte de diodos é feito pelo gerador de onda quadrada *s(t)*. Se a diferença de tensão entre o ponto 3 e o ponto 4 é suficientemente alta (ponto 3 mais positivo que o ponto 4), os diodos conduzem (chave fechada) colocando os pontos 1 e 2 praticamente no mesmo potencial (terra). Caso a diferença de tensão entre os pontos 3 e 4 não atinja o limiar de condução dos diodos que ligam estes dois pontos, então, os diodos não conduzem (chave aberta) e o ponto 1 terá o sinal *E* + *x(t)*, a menos de uma queda de tensão no resistor *R*. Note que a frequência *fc* da onda quadrada *s(t)* deve ser muito maior que a máxima variação de frequência do sinal *x(t)*. A onda *xs(t)* obtida será idêntica à da Figura 3. Para se obter a onda modulada em amplitude, o sinal *xs(t)* deve passar por um filtro passa-faixa centrado em *fc*, como mencionado anteriormente.

#### **2.3. Índice de Modulação de uma Onda AM**

O índice de modulação *m* de é definido como

$$
m = \frac{\Delta A}{A_c},\tag{6}
$$

onde Δ*A* é a máxima variação do sinal modulante em torno da amplitude da onda portadora e *Ac* é a amplitude da onda portadora sem modulação. Uma outra maneira de se obter o índice de modulação é dada por

$$
m = \frac{A_{m\acute{\alpha}x} - A_{\text{min}}}{A_{m\acute{\alpha}x} + A_{\text{min}}},
$$
\n(7)

onde *Amáx* e *Amin* são as amplitudes máxima e mínima da onda modulada, respectivamente.

#### **2.4. Medida do Índice de Modulação para Modulação Tonal**

Considere uma portadora modulada por um sinal senoidal  $x(t) = A_m \cos(\omega_m t)$ . Por simplicidade, seja *Am* = 1. No analisador de espectro, o índice de modulação *m* é obtido medindo-se a amplitude de uma das raias laterais *mAc*/2 e a amplitude *Ac* da portadora, e fazendo-se a razão entre essas medidas. Note que a escala vertical do analisador de espectro deve estar selecionada na sua forma linear. A Figura 6 mostra o espectro em freqüência da onda  $\text{modulada } x_c(t) = A_c \left[ 1 + m \cos(\omega_m t) \right] \cos(\omega_c t).$ 

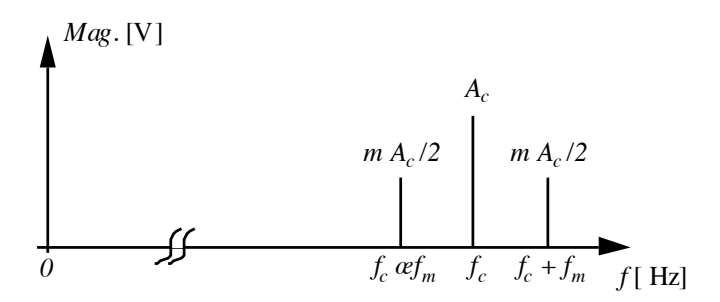

Figura 6: Espectro de Frequência de uma Modulação Tonal.

No osciloscópio, o índice de modulação *m* é obtido medindo-se as variações máxima e mínima de amplitude da onda portadora e utilizando-se a Equação (7). Uma das maneiras de se medir essas variações de amplitudes da portadora é injetando-se a onda modulada no canal vertical do osciloscópio e o sinal modulante no horizontal. Se não há defasagem entre o sinal de envoltória e o sinal modulador, obtém-se na tela do osciloscópio um trapézio como dado na Figura 7.a. Se, por acaso, ocorrer rotação de fase ou se a modulação apresentar distorção, teremos na tela um dos possíveis casos dados nas Figuras 7.b e 7.c.

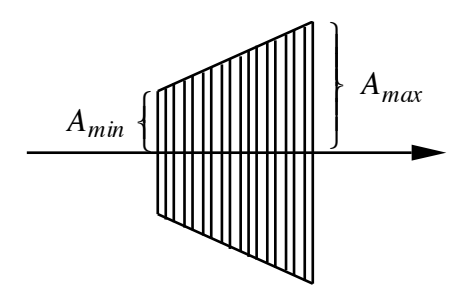

a) Sinal Modulado sem Distorção

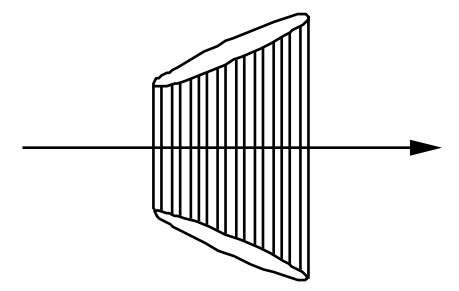

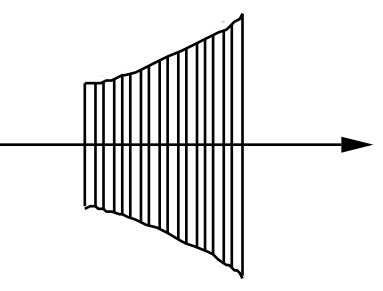

b) Rotação de Fase entre o Sinal Modulante e a Envoltória

c) Distorção na Modulação

Figura 7: Medida do índice de modulação pelo método do osciloscópio.

### **Parte Prática**

Ajuste o gerador de funções Agilent 33220A para que em sua saída haja uma onda senoidal (portadora) com amplitude *Ac* igual a 1 Vpp e frequência *fc* = 1 MHz. Ajuste em seguida o sinal modulante (informação) para uma onda senoidal de frequência *fm* = 20 kHz e índice de modulação arbitrário. Use a própria modulação interna do gerador.

- Visualize esta onda modulada no osciloscópio e meça o índice de modulação. Varie o índice de modulação de 0% a 120% e observe o que acontece.
- Visualize a onda modulada no analisador de espectro e meça o índice de modulaç. Varie o índice de modulação de 0% a 120% e observe o que acontece.
- Mude a onda modulante para quadrada, triangular e rampa. Observe-as no osciloscópio e no analisador de espectro. Se necessário, reduza a frequência do sinal modulante para observar a forma de onda esperada (o gerador possui limitações à banda do sinal modulante).
- Mude a onda modulante para ruído. Obtenha o espectro do sinal modulado com ruído, em dBm. Idealmente, o ruído deveria ser plano para todo o espectro de freqüência. Coloque a escala em dB, aumente o range, e verifique se isso realmente ocorre.

Com a onda modulante senoidal em 20 kHz, ajuste a portadora para uma quadrada com 1 Vpp e frequência  $f_c = 1$  MHz.

- Veja o que acontece no osciloscópio e no analisador de espectro. Expanda o range do analisador para 10 MHz.
- Sintonize as freqüências harmônicas da onda quadrada e use um SPAN adequado para visualizar as raias laterais.
- Comente os resultados obtidos.

Repita o procedimento com  $f_c = 200$  kHz e observe as diversas portadoras e suas raias laterais.

Utilize o modulador AM montado em placa (Figura 8) para verificar a onda modulada no osciloscópio e no analisador de espectro. (Atenção: Não utilize o casador de 50 ohms.)

- Use uma portadora quadrada de 5 Vpp e *offset* de 2,5 V e freqüência a ser determinada experimentalmente, e uma modulante senoidal de 5 kHz, 1 Vpp e *offset* de 1 V. Determine a freqüência da portadora, isto é ajuste a freqüência da portadora para o máximo sinal na saída do modulador. Note que o filtro LC passa-faixa de saída tem uma frequência central de  $1/(2\pi\sqrt{LC}) \approx 1 \, MHz$ , que deveria ser a frequência da portadora.
- Ajuste uma nova freqüência da portadora para que o modulador opere com a terceira harmônica (três vezes a fundamental), ao invés de operar com a freqüência fundamental obtida no item anterior.

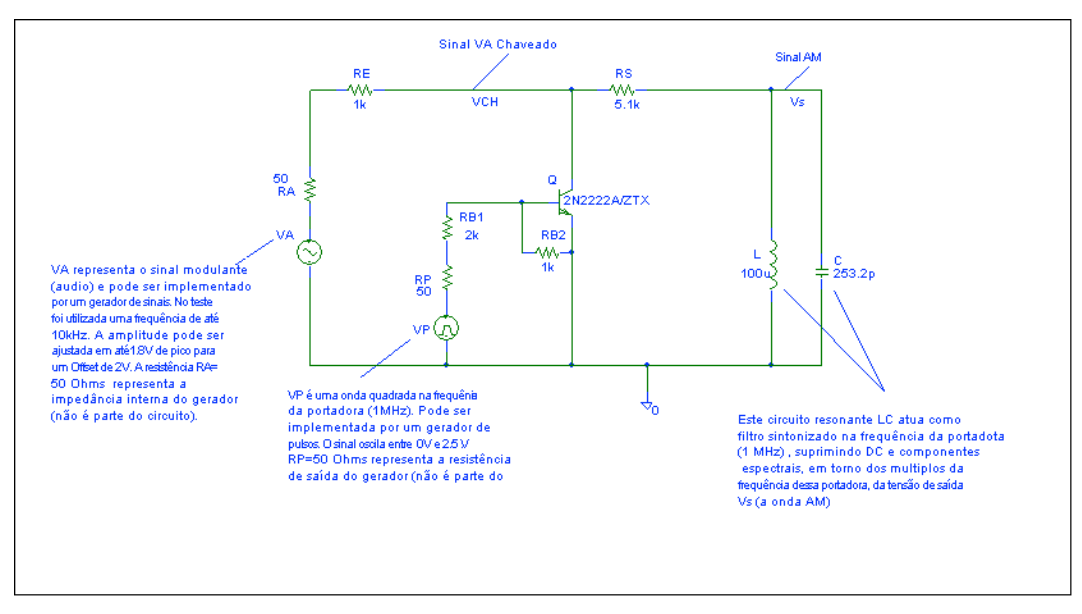

Figura 8: Modulador AM montado em placa.

Utilizando a portadora senoidal em 1 MHz e índice de modulação igual a 100%, utilize o gerador de funções 33120A para injetar um sinal modulante senoidal externo de 2 Vpp, com varredura de 100 Hz a 4 kHz e com duração de 50 s, na entrada externa do gerador de funções 33220A.

- Trace o espectro deste sinal modulado.
- Comente os resultados obtidos.
- Conecte a saída do gerador de funções 33220A em uma antena externa e ajuste a sua saída para potência máxima. (Atenção: nem osciloscópio, nem analisador de espectro devem estar conectados nesta saída.) Utilize um rádio portátil comercial para sintonizar esta freqüência. Mexa no índice de modulação e veja o que ocorre.
- Substitua a portadora senoidal por uma portadora quadrada de mesma freqüência e sintonize o sinal no rádio comercial. Escolha uma outra freqüência de portadora de forma que a sintonia seja feita em alguma de suas harmônicas.
- Retorne à portadora senoidal. Substitua o gerador de funções 33120A por alguma fonte de áudio, e.g. um celular.